## Package 'profr'

December 6, 2018

<span id="page-0-0"></span>Title An Alternative Display for Profiling Information

Version 0.3.3

Description An alternative data structure and visual rendering for the profiling information generated by Rprof.

License MIT + file LICENSE

URL <https://github.com/hadley/profr>

BugReports <https://github.com/hadley/profr/issues> Imports plyr, stringr Suggests ggplot2 Encoding UTF-8 LazyData true RoxygenNote 6.1.1 NeedsCompilation no Author Hadley Wickham [aut, cre] Maintainer Hadley Wickham <hadley@rstudio.com> Repository CRAN Date/Publication 2018-12-05 23:40:03 UTC

### R topics documented:

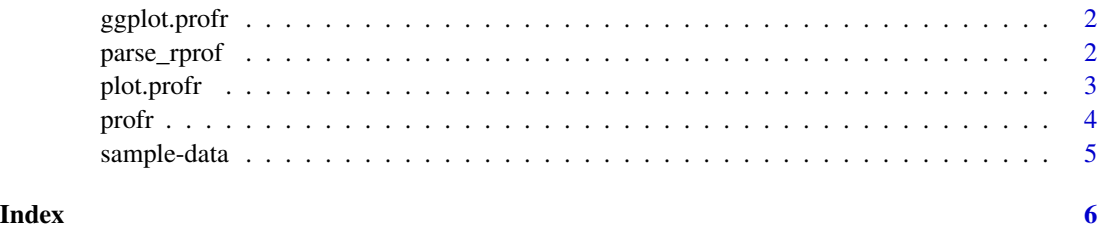

<span id="page-1-1"></span><span id="page-1-0"></span>

#### Description

This will plot the call tree of the specified stop watch object. If you only want a small part, you will need to subset the object

#### Usage

```
ggplot.profr(data, ..., minlabel = 0.1, angle = 0)
```
#### Arguments

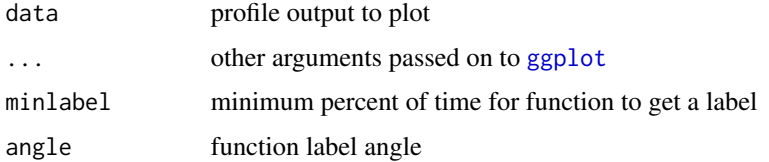

#### See Also

[plot.profr](#page-2-1)

#### Examples

```
if (require("ggplot2")) {
 ggplot(nesting_prof)
 ggplot(reshape_prof)
}
```
<span id="page-1-2"></span>parse\_rprof *Parse Rprof output.*

#### Description

Parses the output of [Rprof](#page-0-0) into an alternative format described in [profr](#page-3-1). This produces a flat data frame, which is somewhat easier to summarise and visualise.

#### Usage

```
parse_rprof(path, interval = 0.02)
```
#### <span id="page-2-0"></span>plot.profr 3

#### Arguments

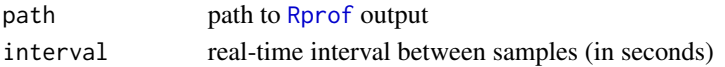

#### Value

[data.frame](#page-0-0) of class profr

#### See Also

[profr](#page-3-1) for profiling and parsing

#### Examples

```
nesting_ex <- system.file("samples", "nesting.rprof", package="profr")
nesting <- parse_rprof(nesting_ex)
reshape_ex <- system.file("samples", "reshape.rprof", package="profr")
diamonds <- parse_rprof(reshape_ex)
```
<span id="page-2-1"></span>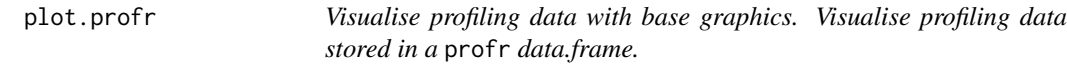

#### Description

If you only want a small part of the total call tree, you will need to subset the object as demonstrated by the example.

#### Usage

## S3 method for class 'profr'  $plot(x, ..., minlabel = 0.1, angle = 0)$ 

#### Arguments

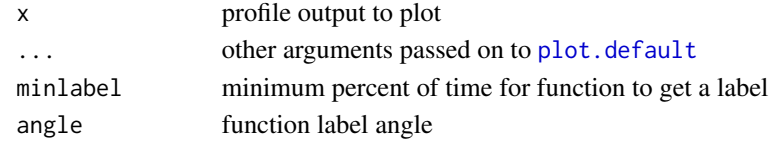

#### See Also

[ggplot.profr](#page-1-1)

### Examples

```
plot(nesting_prof)
plot(reshape_prof)
```
#### <span id="page-3-1"></span><span id="page-3-0"></span>Description

This is a wrapper around [Rprof](#page-0-0) that provides results in an alternative data structure, a data.frame. The columns of the data.frame are:

#### Usage

 $profr(exp, interval = 0.02, quiet = TRUE)$ 

#### Arguments

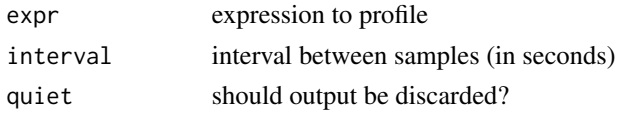

### Details

f name of function

level level in call stack

time total time (seconds) spent in function

start time at which control entered function

end time at which control exited function

leaf TRUE if the function is a terminal node in the call tree, i.e. didn't call any other functions source guess at the package that the function came from

#### Value

[data.frame](#page-0-0) of class profr

#### See Also

[parse\\_rprof](#page-1-2) to parse standalone [Rprof](#page-0-0) file, [plot.profr](#page-2-1) and [ggplot.profr](#page-1-1) to visualise the profiling data

#### Examples

```
## Not run:
glm_ex <- profr({Sys.sleep(1); example(glm)}, 0.01)
head(glm_ex)
summary(glm_ex)
plot(glm_ex)
```
## End(Not run)

<span id="page-4-0"></span>

### Description

These two datasets illustrate the results of running [parse\\_rprof](#page-1-2) on the sample [Rprof](#page-0-0) output stored in the samples directory. The output was generated by the code in samples/generate.r.

#### Usage

nesting\_prof

reshape\_prof

#### Format

a data frame

# <span id="page-5-0"></span>Index

∗Topic datasets sample-data, [5](#page-4-0) ∗Topic debugging parse\_rprof, [2](#page-1-0) profr, [4](#page-3-0) ∗Topic hplot ggplot.profr, [2](#page-1-0) plot.profr, [3](#page-2-0) data.frame, *[3,](#page-2-0) [4](#page-3-0)*

ggplot, *[2](#page-1-0)* ggplot.profr, [2,](#page-1-0) *[3,](#page-2-0) [4](#page-3-0)*

nesting\_prof *(*sample-data*)*, [5](#page-4-0)

parse\_rprof, [2,](#page-1-0) *[4,](#page-3-0) [5](#page-4-0)* plot.default, *[3](#page-2-0)* plot.profr, *[2](#page-1-0)*, [3,](#page-2-0) *[4](#page-3-0)* profr, *[2,](#page-1-0) [3](#page-2-0)*, [4](#page-3-0)

reshape\_prof *(*sample-data*)*, [5](#page-4-0) Rprof, *[2](#page-1-0)[–5](#page-4-0)*

sample-data, [5](#page-4-0)